## **112** 學年度第 **2** 學期 網路選課流程說明

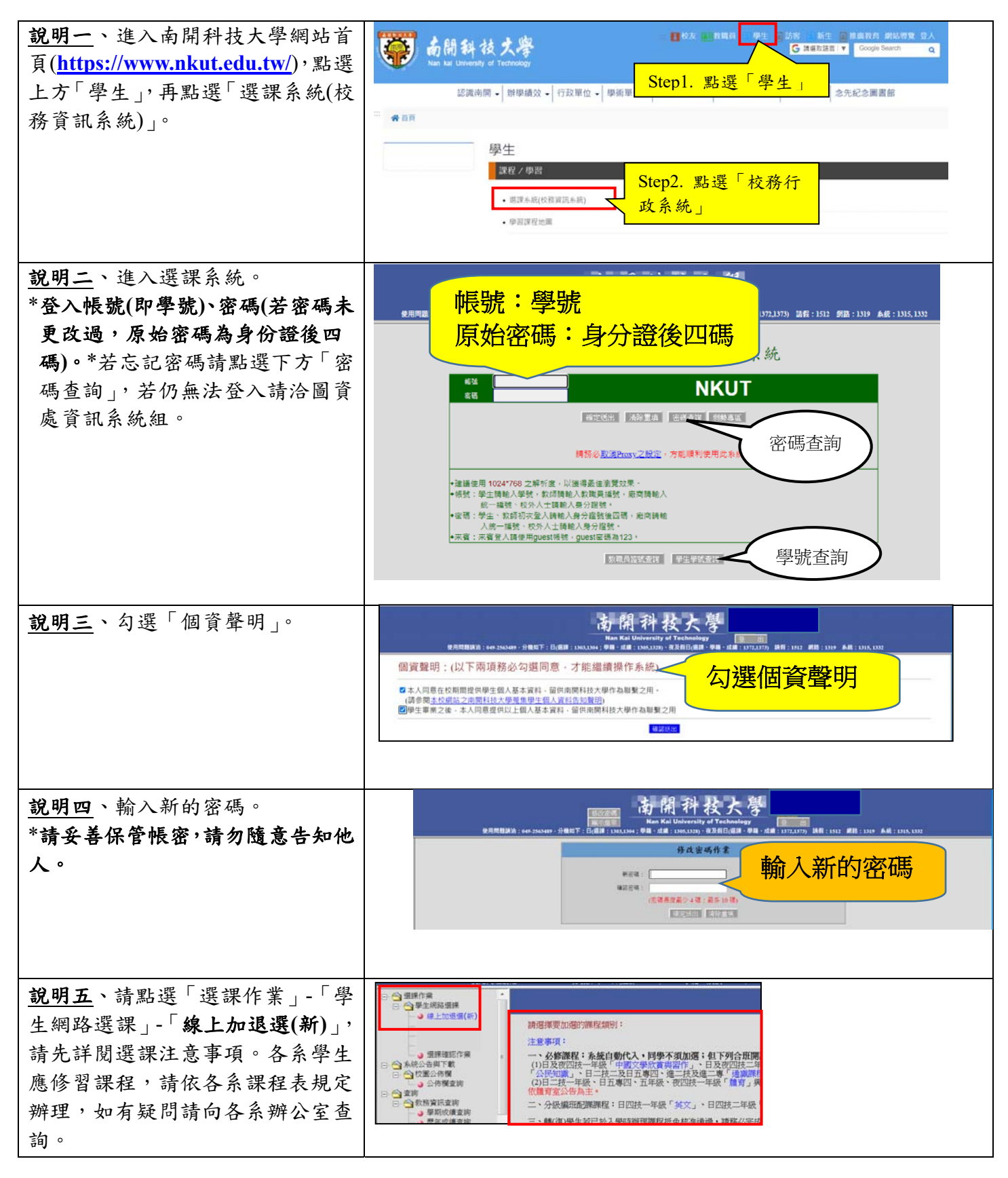

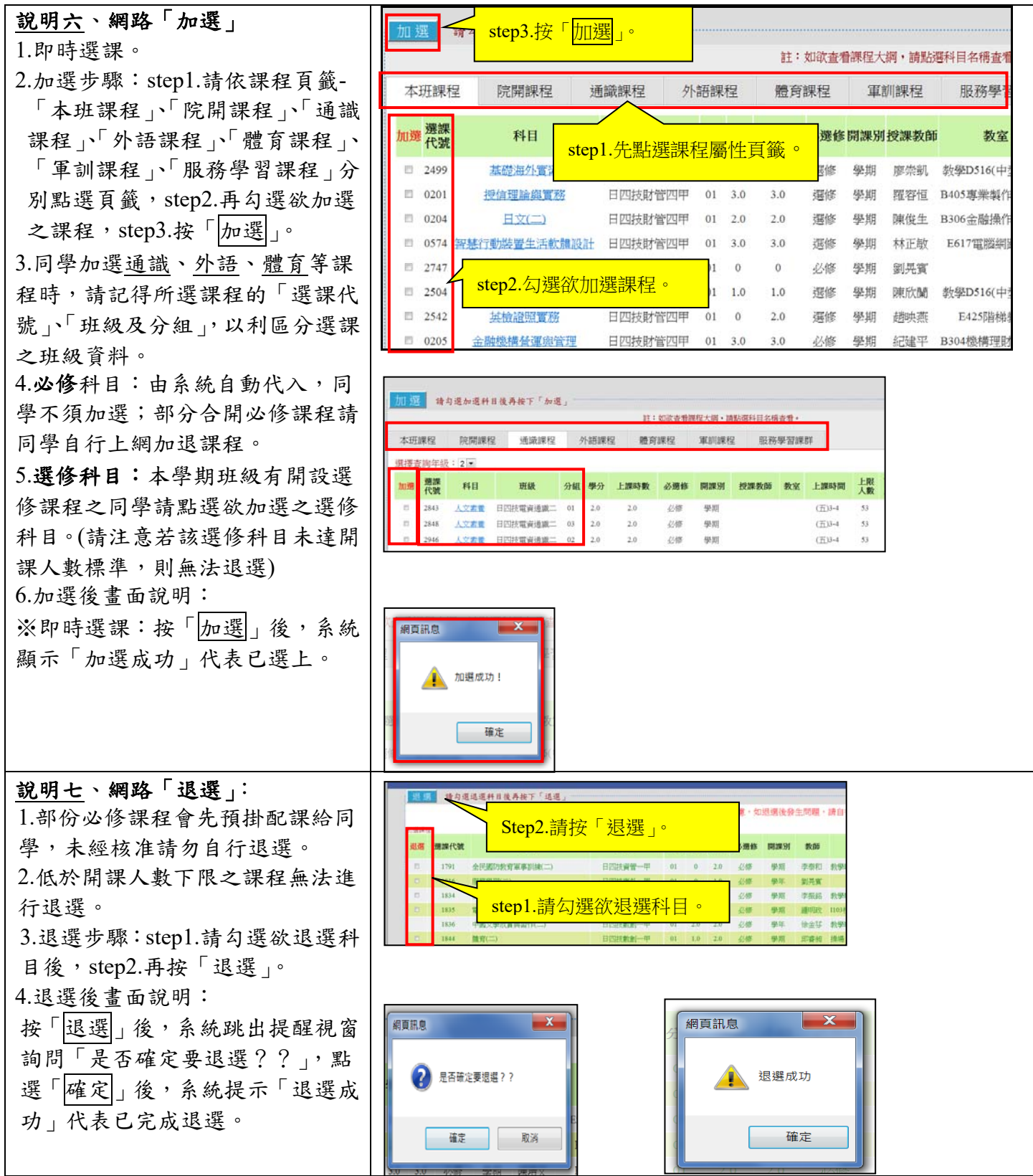

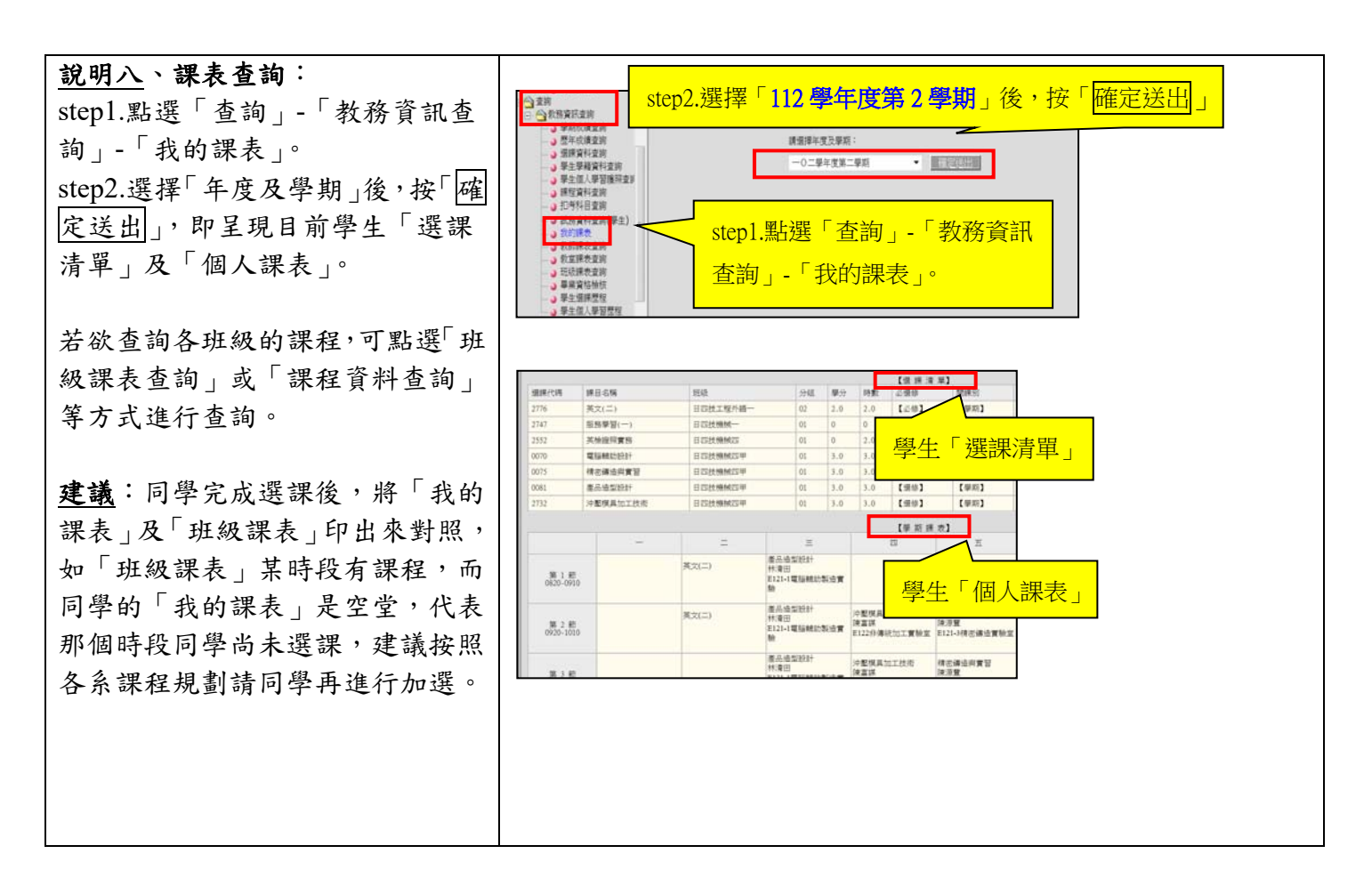

## ※南開科技大學總機:(**049**)**2563489**

系統問題請洽詢圖資處資訊系統組分機:**1315**、**1316** 

選課問題請洽詢課務組白天分機:**1303**、**1304** 夜間及假日分機:**1372**

教務處課務組啟